CS 580 Client-Server Programming Spring Semester, 2007 Doc 1 Introduction Jan 18, 2007

Copyright ©, All rights reserved. 2007 SDSU & Roger Whitney, 5500 Campanile Drive, San Diego, CA 92182-7700 USA. OpenContent (http:// www.opencontent.org/opl.shtml) license defines the copyright on this document.

# **Course Web Site**

http://www.eli.sdsu.edu/index.html

on-line courses

CS 580 Spring 07

Lecture Notes Lecture Notes with Ink **Assignments** Wiki Mailing List **Syllabus** Reading Assignments

### **Languages**

Java **Smalltalk** Ruby C#

# **Knowing a Language**

Basic syntax of the language

Core API Good grasp of the common or core API Collections, Files, Exceptions, Streams

Language culture - Ways of doing things in each language Java Doc Searching the API Compiling/running code Using Smalltalk browsers Naming conventions

Object-oriented programming

#### **Client-Server**

#### **Client**

Initiates peer-to-peer communication Translate user requests into requests for data from server via protocol GUI often used to interact with user

Server

Program that waits for incoming communication requests from a client Extracts requested information from data and return to client

#### **Common Issues**

- Authentication
- Authorization
- Data Security
- Privacy
- Protection
- Concurrency

# **Required of a Programmer**

Designing robust protocols Network programming Designing usable computer-human interfaces Good documentation skills Good debugging skills Understand the information flow of the company/customer Mastery of concurrency Multi-platform development Database programming **Security** 

# **Scale Changes Everything**

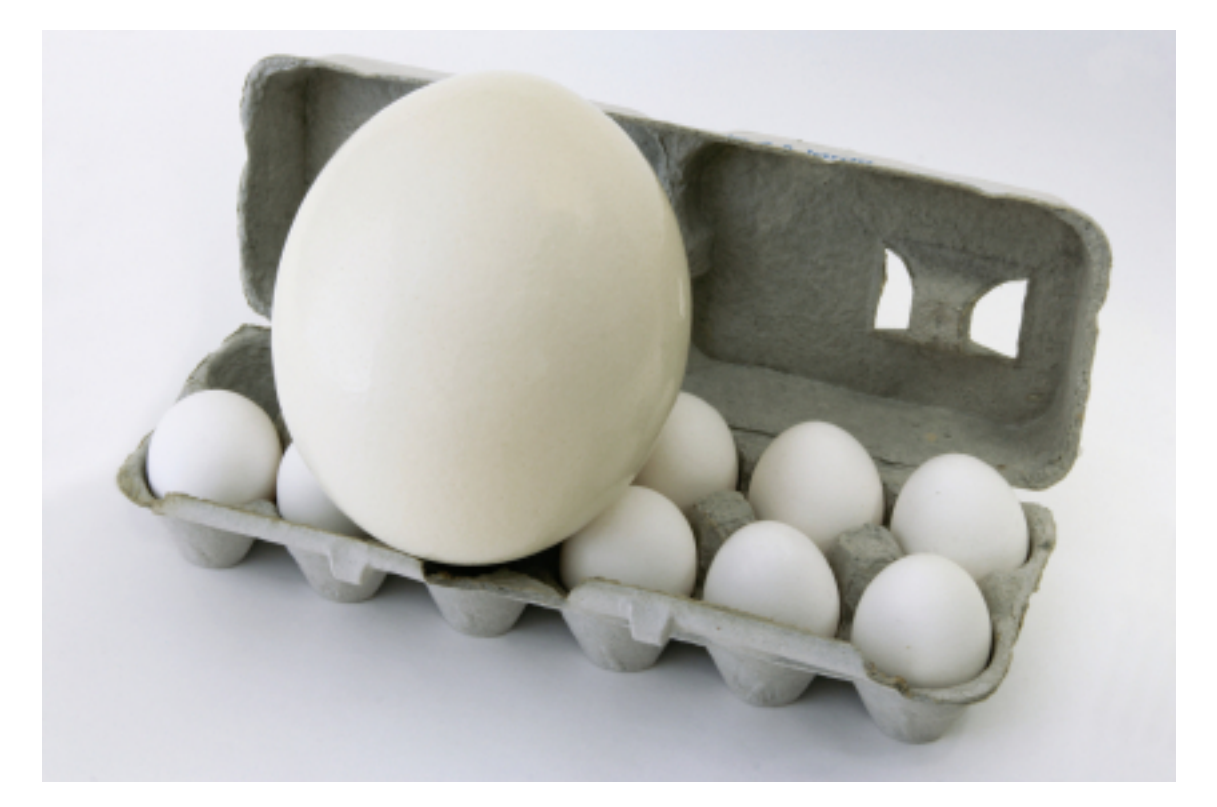

#### **Names**

avd brvtns

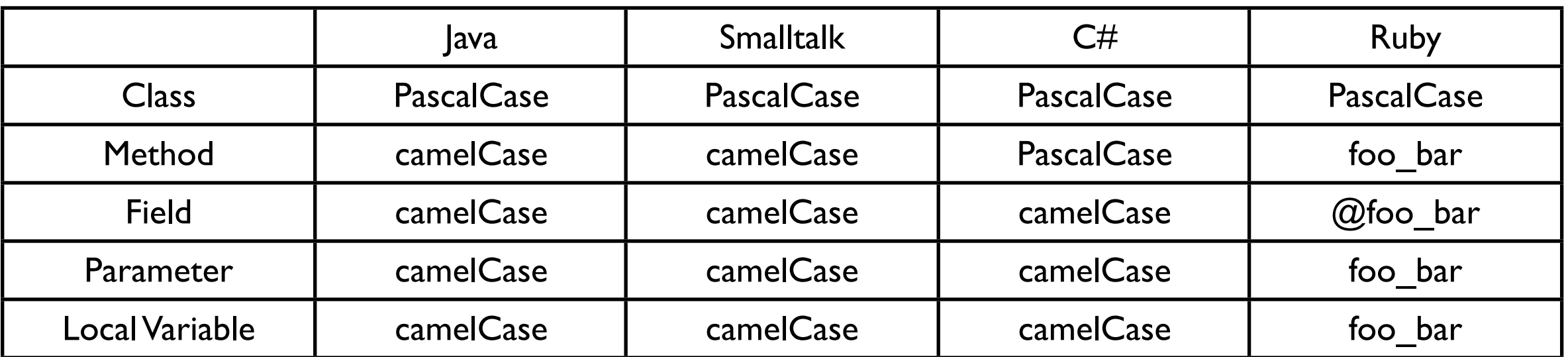

#### $x = x + 1$  //Add one to x

#### **What does this do?**

```
for i := 1 to Num do
MeetsCriteria[ i ] := True;
for i := 1 to Num / 2 do begin
j := i + i;while ( j <= Num ) do begin
 MeetsCriteria[ j ] := False;
 j := j + i; end; 
for i := 1 to Mun do 
 if MeetsCriteria[ i ] then 
 writeln( i, ' meets criteria ' );
```
#### **What does this do?**

```
for PrimeCandidate:= 1 to Num do 
    IsPrime[ PrimeCandidate] := True;
```

```
for Factor:= 1 to Num / 2 do begin 
    FactorableNumber := Factor + Factor ;
    while ( FactorableNumber <= Num ) do begin
        IsPrime[ FactorableNumber ] := False; 
        FactorableNumber := FactorableNumber + Factor ; 
    end;
```
end;

for PrimeCandidate:= 1 to Num do if IsPrime[ PrimeCandidate] then writeln( PrimeCandidate, ' is Prime ' );

# **A verses B**

public class A { public int x; public int y; public int z;

}

public class B { private int x; private int y; private int z;

> public int getX() { return x;} public int getY() { return y;} public int getZ() { return z;} public void setX(int value)  $\{x = value\}$ public void setY(int value)  $\{y = value\}$ public void setZ(int value)  $\{z = value\}$

}